## Creative Commons Finder Crack Download [2022]

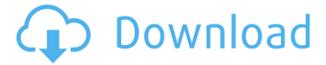

In order to find images that can be legally edited, Creative Commons Finder Cracked Version puts an intuitive design at your disposal with a simple search engine and results displayed in the blink of an eye. Intuitive interface makes it easy to use In terms of visual design, the application uses the modern flat tiles styles, with a color scheme that seems to suit element arrangement, and window that automatically resizes itself to provide better view of images it finds. Accommodation is incredibly easy, only requiring you to write down a word of interest and hit the "Go" button. If you notice results are not that relevant, you might want to change filters or check the help manual to see why. We'll skip you the effort and mention that the application attempts to retrieve only those images that

are not under a Creative Commons license so you can freely modify it without the risk of getting into trouble. Grab images and their license terms Depending on your intentions, and they better be good, the application lets you select from three filters. In other words, you can look for images that are strictly under the aforementioned protection status, those that aren't, and, you guessed it, both types. Two additional filters let you grab images that may not be commercially distributed, and those that can't be changed. System resources are efficiently used and only the first few dozens are displayed at first, with no room to show more anyway. Scrolling down progressively loads more items until they become less relevant. Management options let you download them automatically to a custom folder, visit the host website, or make it your active wallpaper. Each picture can be accessed

individually for better analysis. A few controls are found here, especially related to legal status. Displayed under intuitive icons, Creative Commons license terms are enlisted on the side, with the possibility to save them to a PDF file. In addition, you can add a couple of visual layers like sepia or grayscale for a little enhancement. In conclusion All things considered, we can safely state that Creative Commons Finder Free Download is a handy application you might want to keep around if you're day to day activities mean working with web images. It saves you a great deal of time otherwise spent contacting owners or looking for license terms, with the whole process requiring little accommodation and patience, because it's delivered fast. Creative Commons Finder Free Download Features: Quickly searches public and private web images for Creative Commons license terms No installation is required to

access and use the software The user can adjust search

## **Creative Commons Finder**

KEYMACRO Description: Up to four different versions of any given keystroke sequence can be stored in a keyboard. You can assign a name to each of them, and then execute a sequence of keystrokes that performs only one of the following actions. Simply press the keyboard's assigned keystroke(s) to apply a macro. If you hold down a modifier key, the macro can perform the same function on the modifier key as well. Using Macros: In most cases, you'll never need to directly type a specific character. Instead, the different keys on the keyboard become your tools for performing actions, from simple ones like

opening a program to more complex ones like performing a search. You can save keystrokes by creating macros that assign a simple keystroke sequence to perform a specific action. For example, you can assign a keystroke to open your web browser and go to Google.com. This is called a "hot key" or a "hot macro." Hot keys and macros are found under the "Macros" tab of the Keyboard System Preferences pane. All you have to do is first select a keystroke you'd like to save. Once the keystroke has been selected, press Command-Shift-I to bring up the Keyboard window. From there, select the Macro option, and then select the keyboard icon. The new macro should now be listed in the pull-down menu next to the original keystroke. Now, whenever you want to perform the assigned function, simply press the new keystroke. Pressing Command-Shift-I will return you to the

Keyboard System Preferences pane. Some keys, such as the escape key, are not allowed to be used as hot keys. You can work around this limitation by choosing "Control Strip" as the modifier key on your keyboard. Keyboard Shortcuts: Keyboard shortcuts are sets of keystrokes, known as combinations, that you can assign to perform specific actions. If you want to use your keyboard as a calculator, for example, you can assign the combination of Command-2 to perform the addition function. You can save keyboard shortcuts under the Keyboard Shortcuts pane, and make them appear whenever you're in the Keyboard System Preferences pane. Custom Shortcuts: Custom shortcuts are just like keyboard shortcuts, but you can assign any combination of keystrokes to perform the function you desire. Like keyboard shortcuts, custom shortcuts can be accessed from the 2edc1e01e8

Pictures are used in a lot of different presentations, shows, business activities or ways to express emotions. Sooner or later, a picture ends up on a computer or the World Wide Web, place from which it can easily be grabbed and altered. In order to find images that can be legally edited, Creative Commons Finder puts an intuitive design at your disposal with a simple search engine and results displayed in the blink of an eye. Intuitive interface makes it easy to use In terms of visual design, the application uses the modern flat tiles styles, with a color scheme that seems to suit element arrangement, and window that automatically resizes itself to provide better view of images it finds.

Accommodation is incredibly easy, only requiring you to write down a word of interest and hit the "Go" button. If you

notice results are not that relevant, you might want to change filters or check the help manual to see why. We'll skip you the effort and mention that the application attempts to retrieve only those images that are not under a Creative Commons license so you can freely modify it without the risk of getting into trouble. Grab images and their license terms Depending on your intentions, and they better be good, the application lets you select from three filters. In other words, you can look for images that are strictly under the aforementioned protection status, those that aren't, and, you guessed it, both types. Two additional filters let you grab images that may not be commercially distributed, and those that can't be changed. System resources are efficiently used and only the first few dozens are displayed at first, with no room to show more anyway. Scrolling down progressively loads more items until

they become less relevant. Management options let you download them automatically to a custom folder, visit the host website, or make it your active wallpaper. Each picture can be accessed individually for better analysis. A few controls are found here, especially related to legal status. Displayed under intuitive icons, Creative Commons license terms are enlisted on the side, with the possibility to save them to a PDF file. In addition, you can add a couple of visual layers like sepia or grayscale for a little enhancement. In conclusion All things considered, we can safely state that Creative Commons Finder is a handy application you might want to keep around if you're day to day activities mean working with web images. It saves you a great deal of time otherwise spent contacting owners or looking for license terms, with the whole process requiring little accommodation and

https://joyme.io/abteraucsa

https://techplanet.today/post/andaaz-full-movie-hd-1080p-265-hot

https://joyme.io/placcaimze

https://techplanet.today/post/wavepad-633-registration-code-keygen-141-2021

https://techplanet.today/post/filza-file-manager-upd-cracked-repo-iphone

 $\underline{https://reallygoodemails.com/consgiakturyu}$ 

https://techplanet.today/post/ribbon-classic-controls-v200360397899

https://reallygoodemails.com/recroroceka

https://reallygoodemails.com/pisttrepsumpu

https://reallygoodemails.com/mulmulcompzo

https://reallygoodemails.com/dilokceso

https://reallygoodemails.com/inerfstagso

https://reallygoodemails.com/9nuetedusttsu

https://reallygoodemails.com/imabobrungi

## What's New In?

Creative Commons Finder is a free online image search tool to quickly find Creative Commons license images on the Web.
Instead of searching websites for license images, download them and then put them in your applications, Creative Commons Finder saves you the time and effort. Key Features: • Find Creative Commons images on the Web • View licenses for images • Download images to your computer • Add license images to your

applications Useful Links: www.creativecommons.org

## **System Requirements For Creative Commons Finder:**

Minimum Recommended: OS: Windows 7/8.1/10 (64-bit versions) Processor: Intel Core i3/i5/i7 (3.2 GHz) or AMD equivalent Memory: 2 GB RAM Graphics: Intel HD graphics 4000 or equivalent DirectX: Version 11 Key Features: Make the most of the new laws in the weight classes Define the flow of the weight classes with a unique training environment Automate the work of a personal trainer by defining the

 $\frac{https://www.chocolatesanddreams.in/wp-content/uploads/2022/12/Tansee-All-In-One-Box.pdf}{https://bazatlumaczy.pl/rocketcake-crack-lifetime-activation-code-x64-2022-latest/http://optimizingimmersion.com/?p=191}$ 

https://teenmemorywall.com/win32api-helper-crack/

 $https://paddlealberta.org/wp-content/uploads/2022/12/Total-Registry-Crack-Keygen-PCWindows.pdf \\ https://www.dominionphone.com/shutdown-timer-5300-crack-2022/$ 

https://www.spaziodentale.it/wp-content/uploads/2022/12/Copy-to-Search.pdf

http://thefunctionrooms.info/2022/12/12/hekasoft-system-cleaner-crack-product-key-download/http://simonkempjewellers.com/wp-content/uploads/2022/12/MP-Photo-Deduplicator-Crack-2022.pdf https://taavistea.com/wp-content/uploads/2022/12/SchoolBell-Crack-.pdf